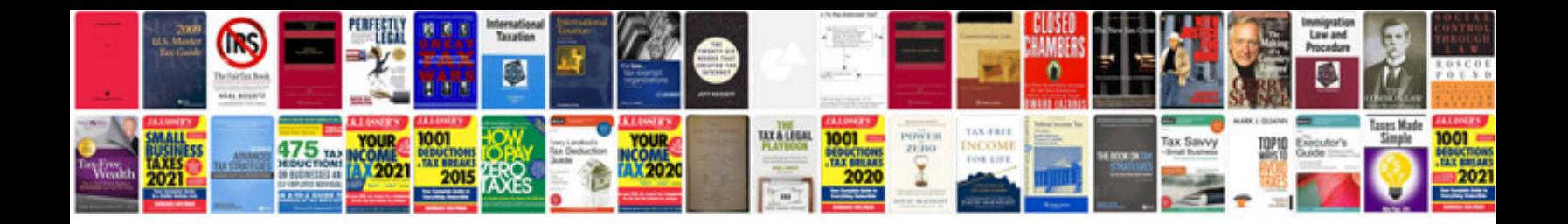

**Doctors note template for work**

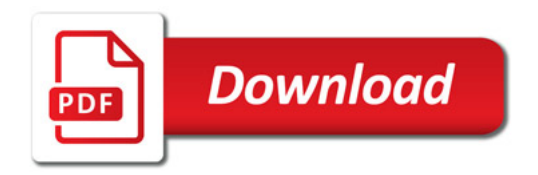

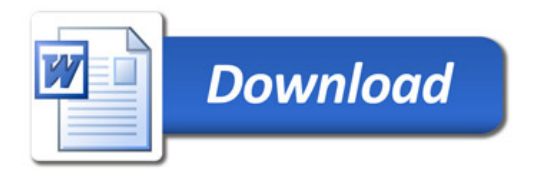